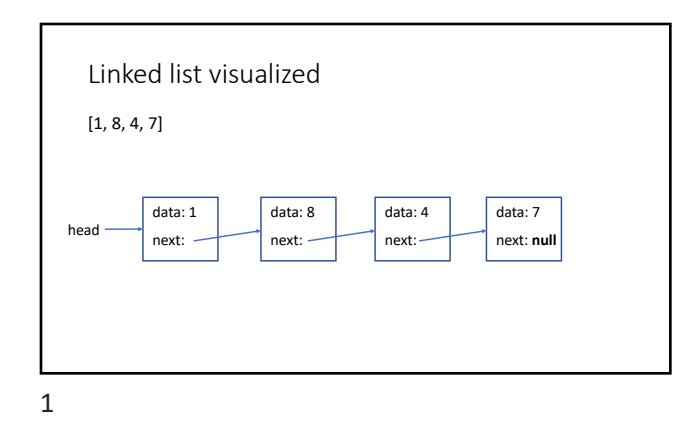

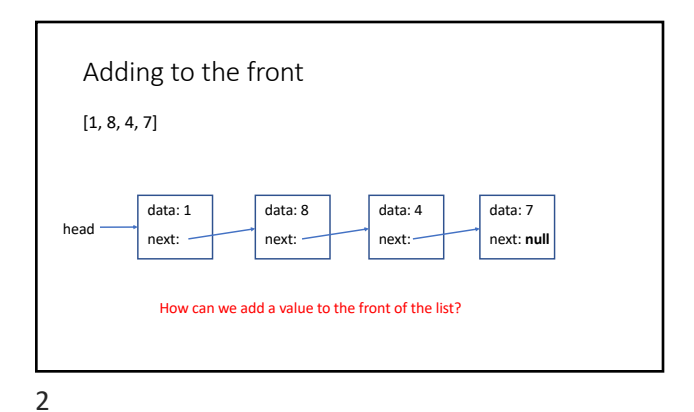

Adding to the front: add 9 to front  $[1, 8, 4, 7]$ head data: 1 next: data: 8 next: data: 4 next: data: 7 next: **null** data: 9 next: **null** create a new Node

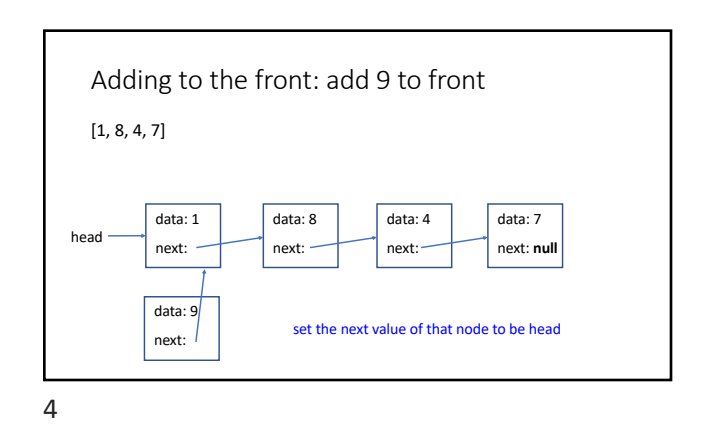

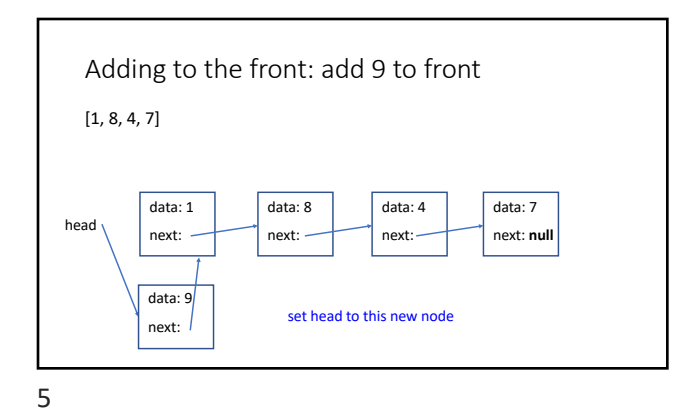

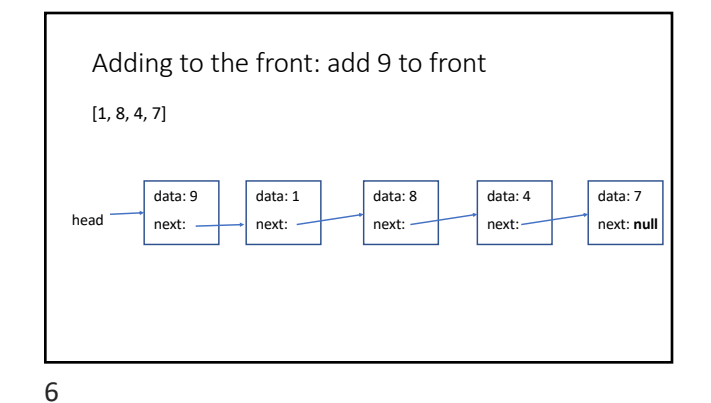

Adding to the front: add 9 to front  $[1, 8, 4, 7]$ data: 9 data: 1 data: 8 data: 4 data: 7 head next: next: next: next: next: **null public void addFirst(E** value) {<br>Node newNode = **new Node(value);**<br>newNode.setNext(head);<br>head = newNode;  $\overline{\phantom{a}}$ 

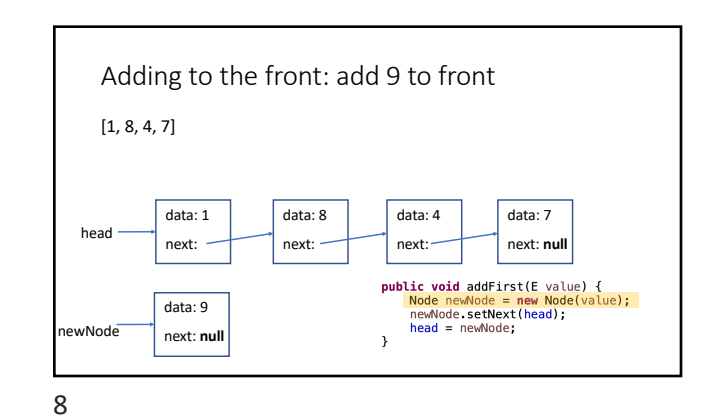

7

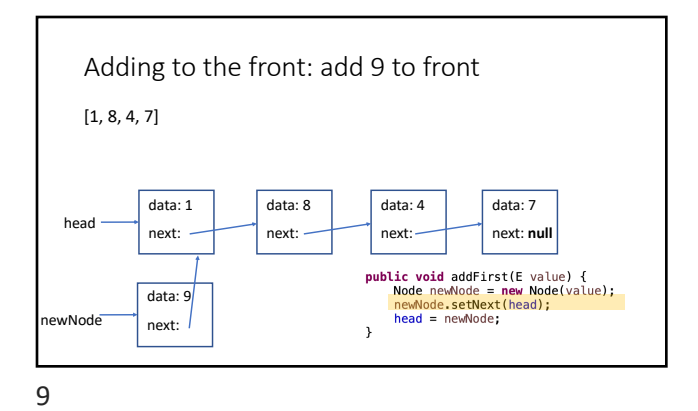

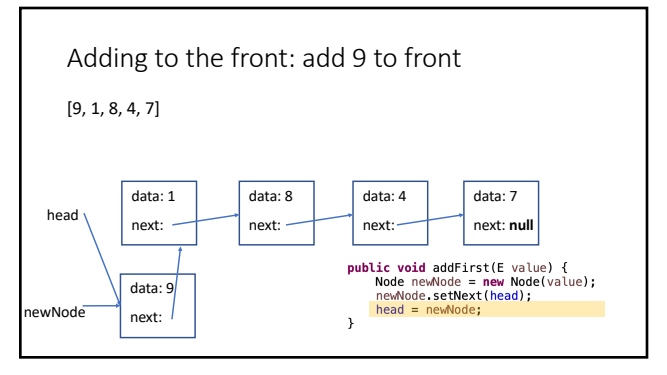

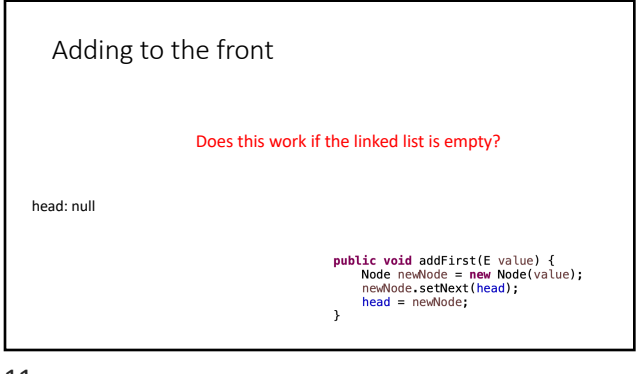

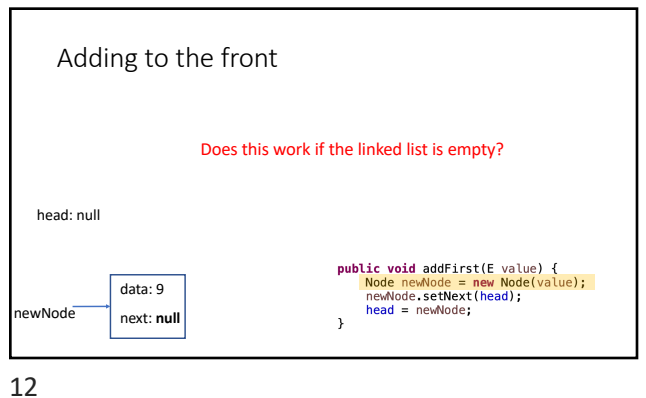

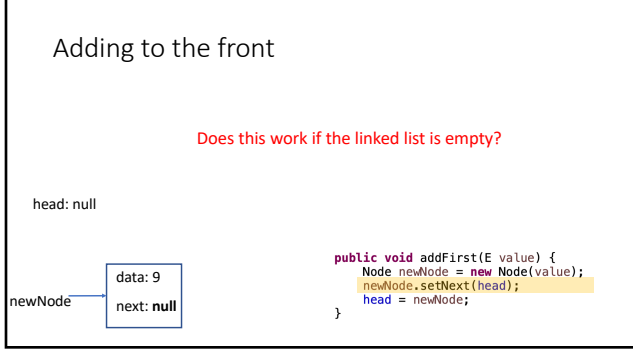

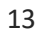

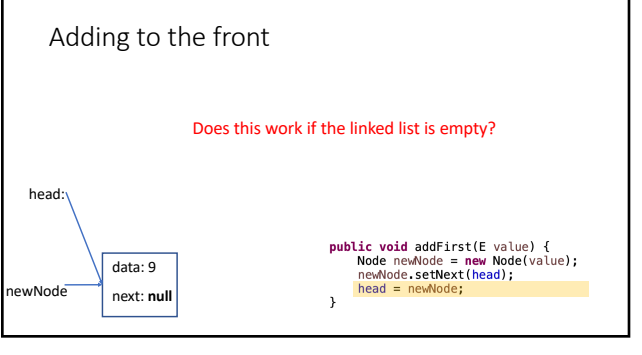

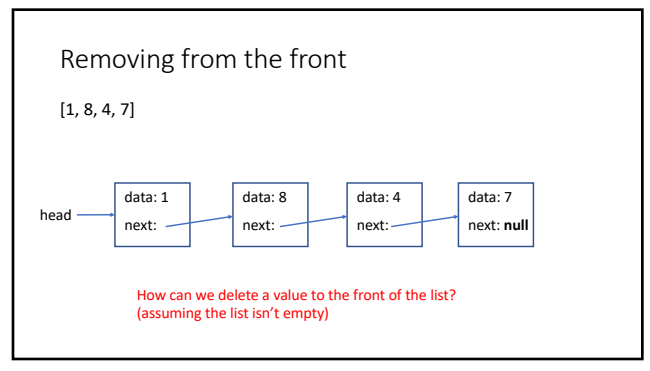

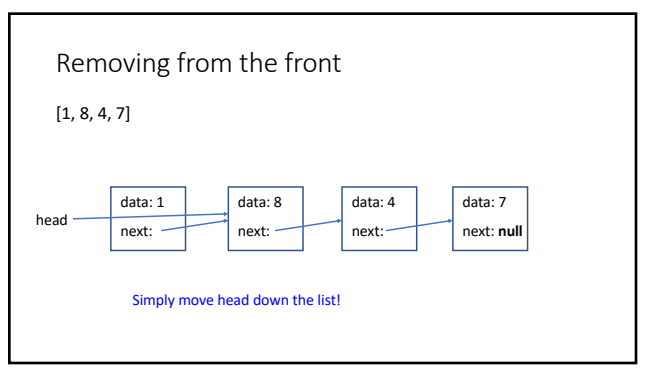

15

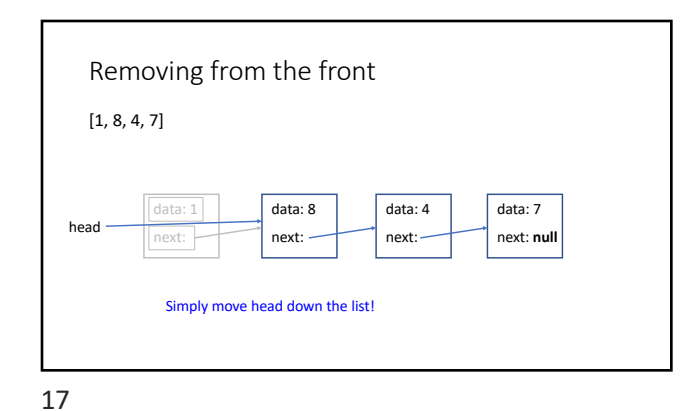

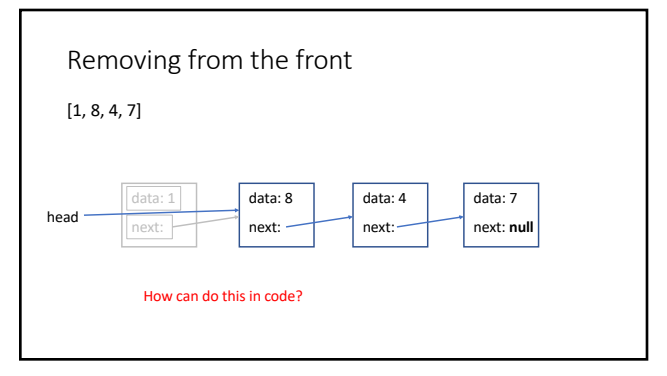

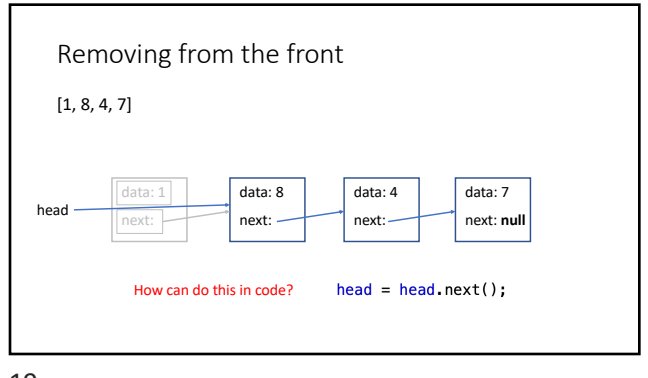

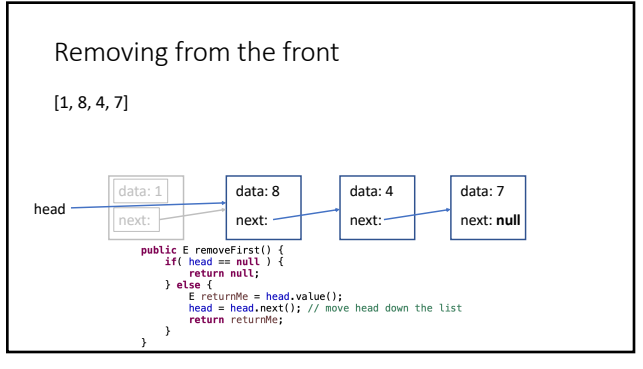

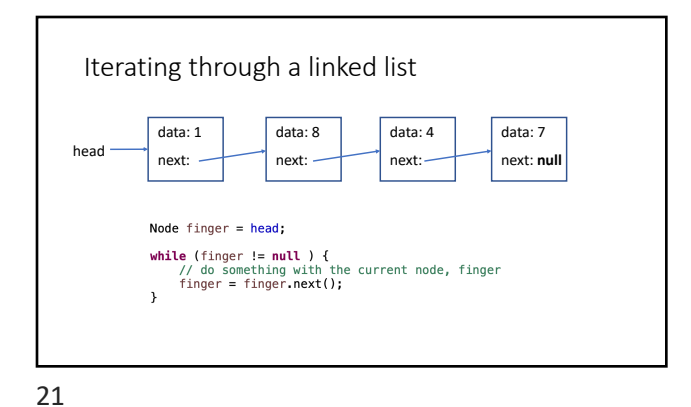

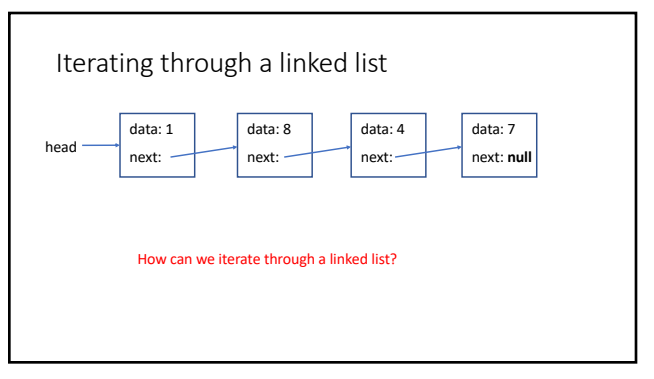

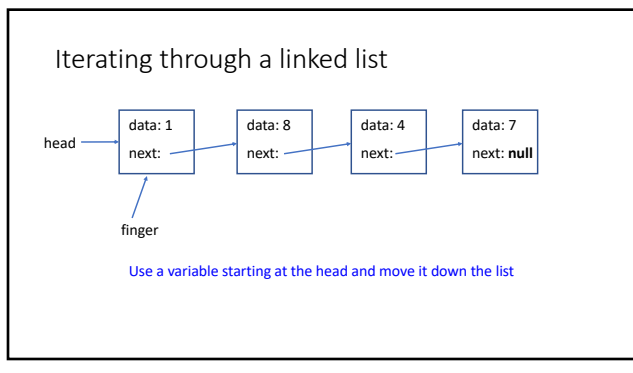

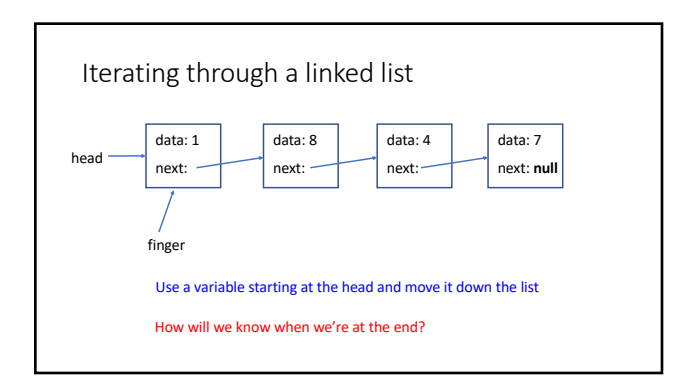

24

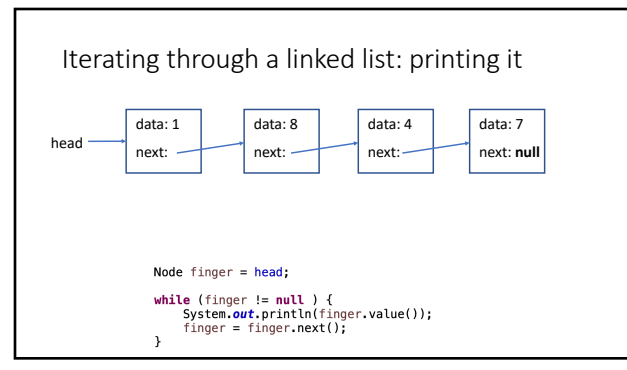

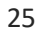

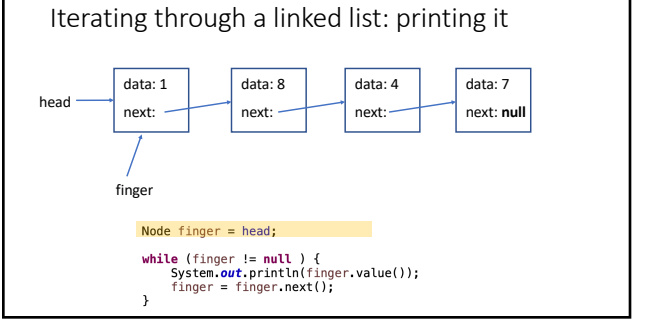

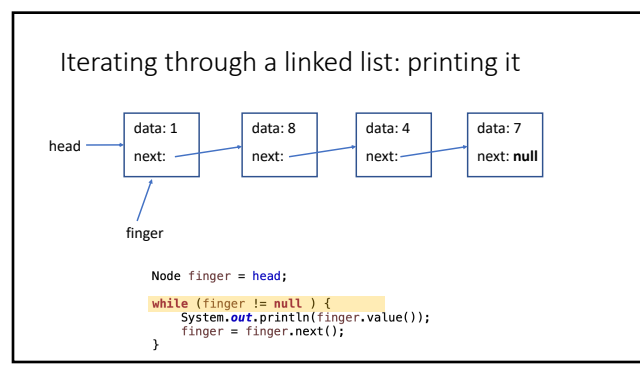

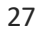

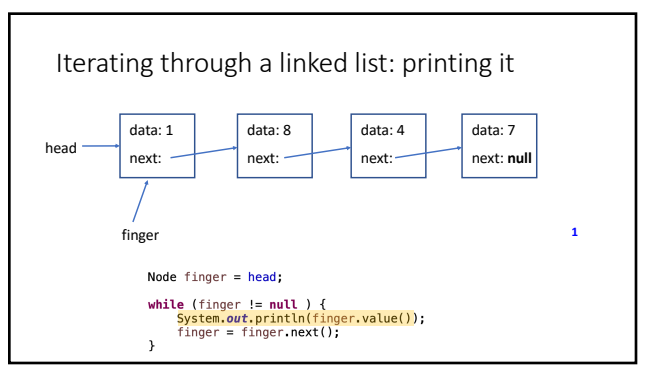

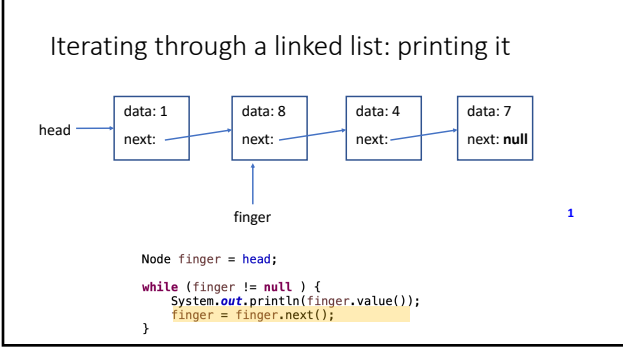

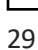

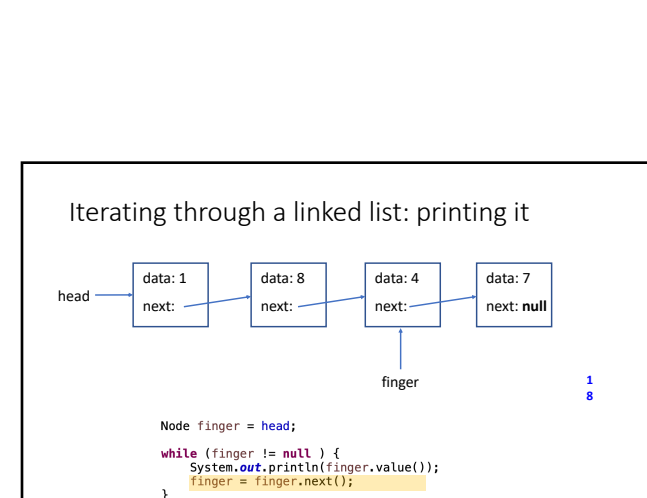

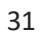

 $\overline{ }$ 

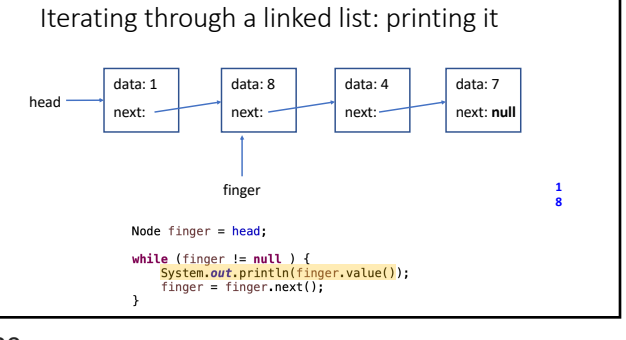

data: 7 next: **null**

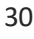

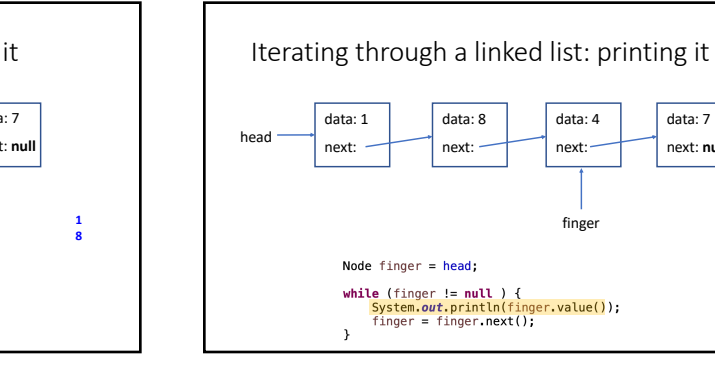

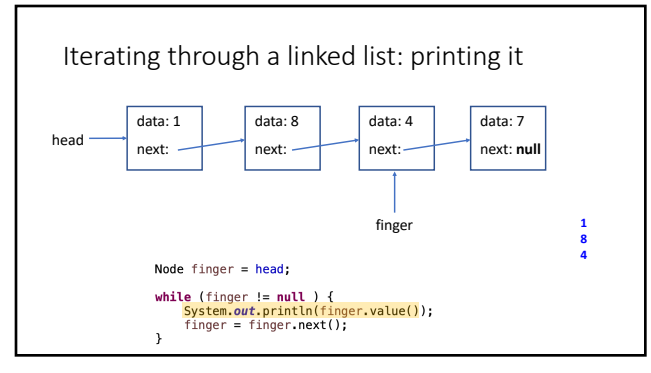

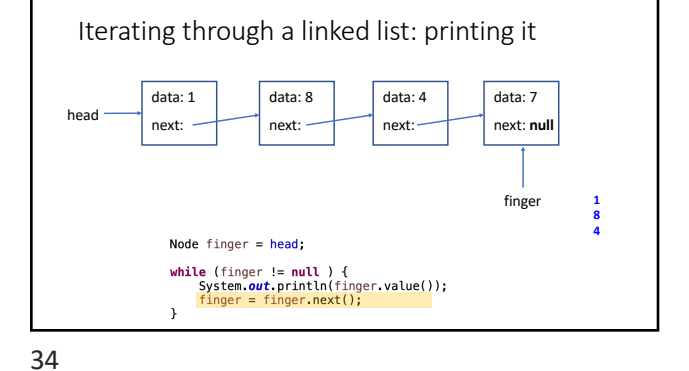

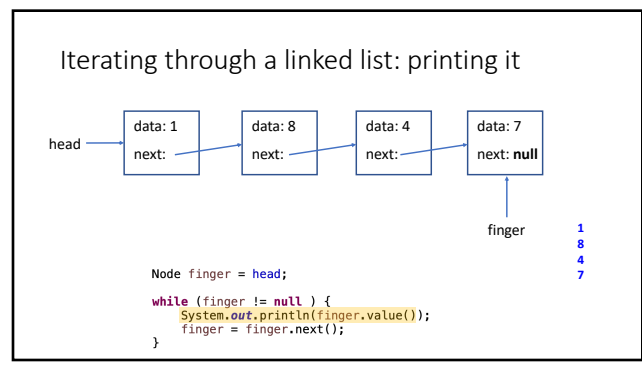

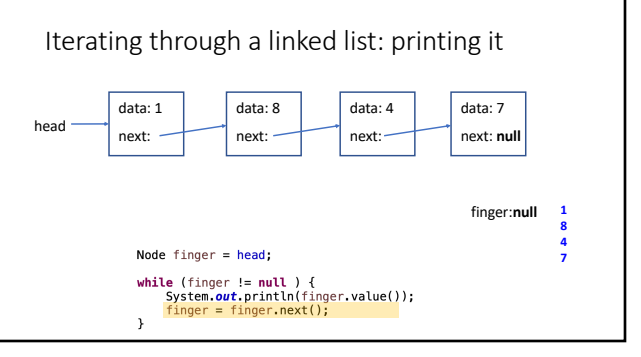

36

35

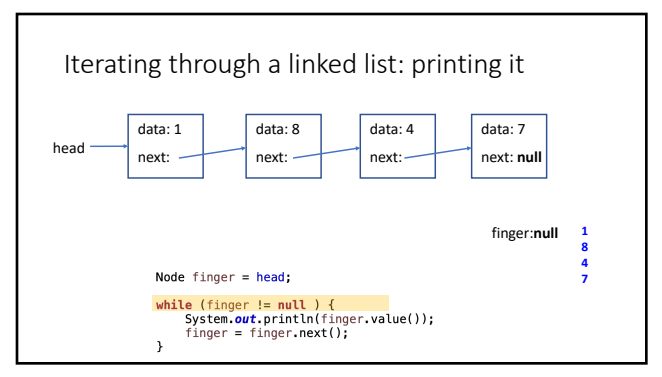

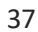